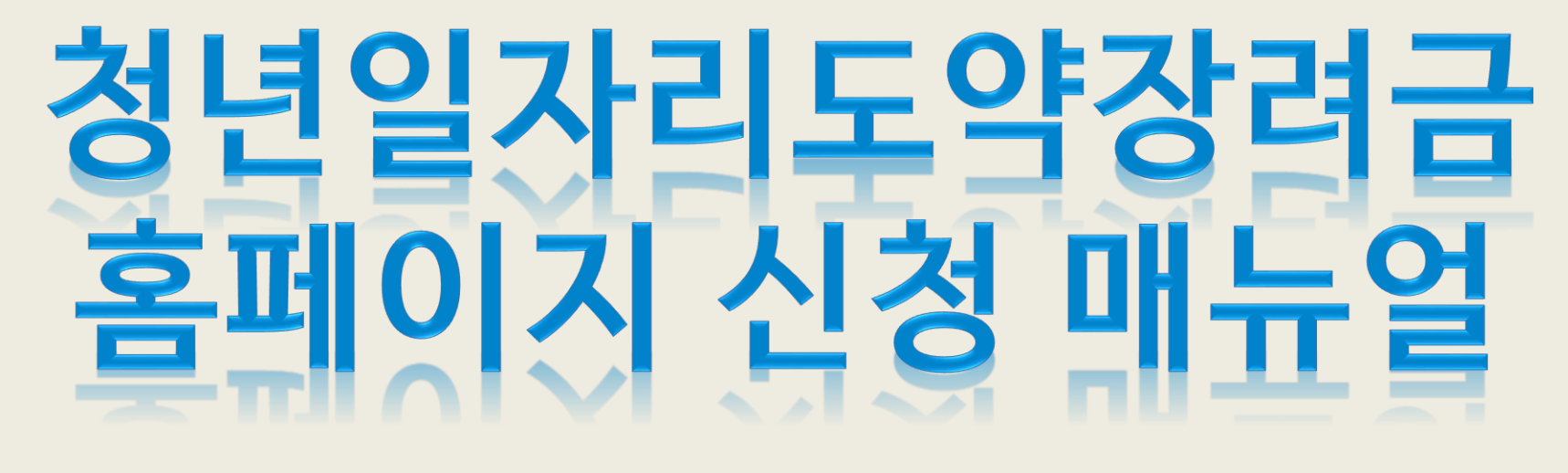

**2023.01**

#### **화성상공회의소 공공사업팀**

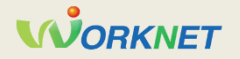

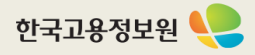

#### **1 참여신청서 처리 절차**

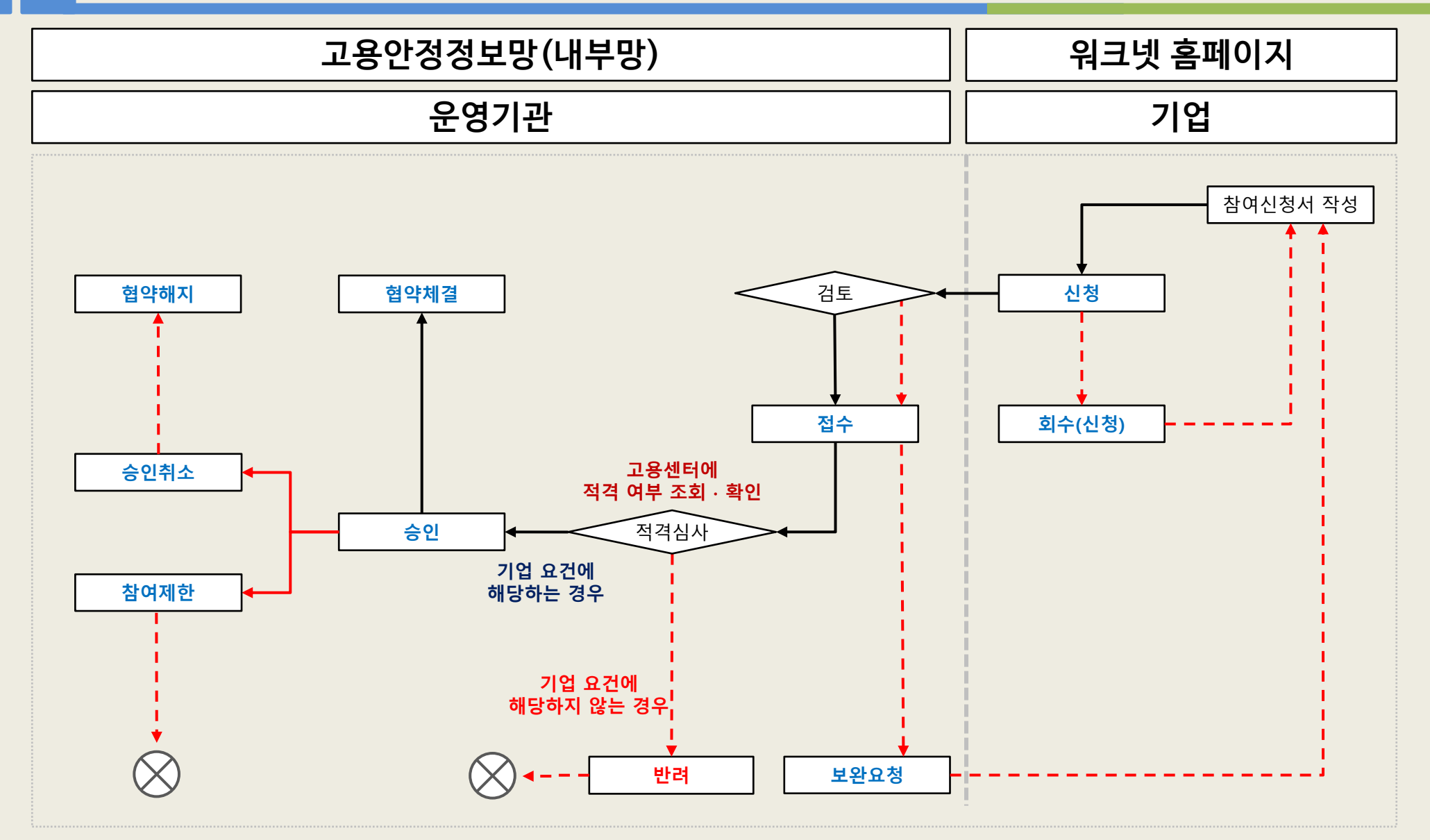

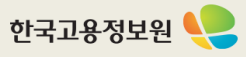

## **1 청년 일자리 창출 지원 사업 홈페이지** – **참여신청서 작성(1)**

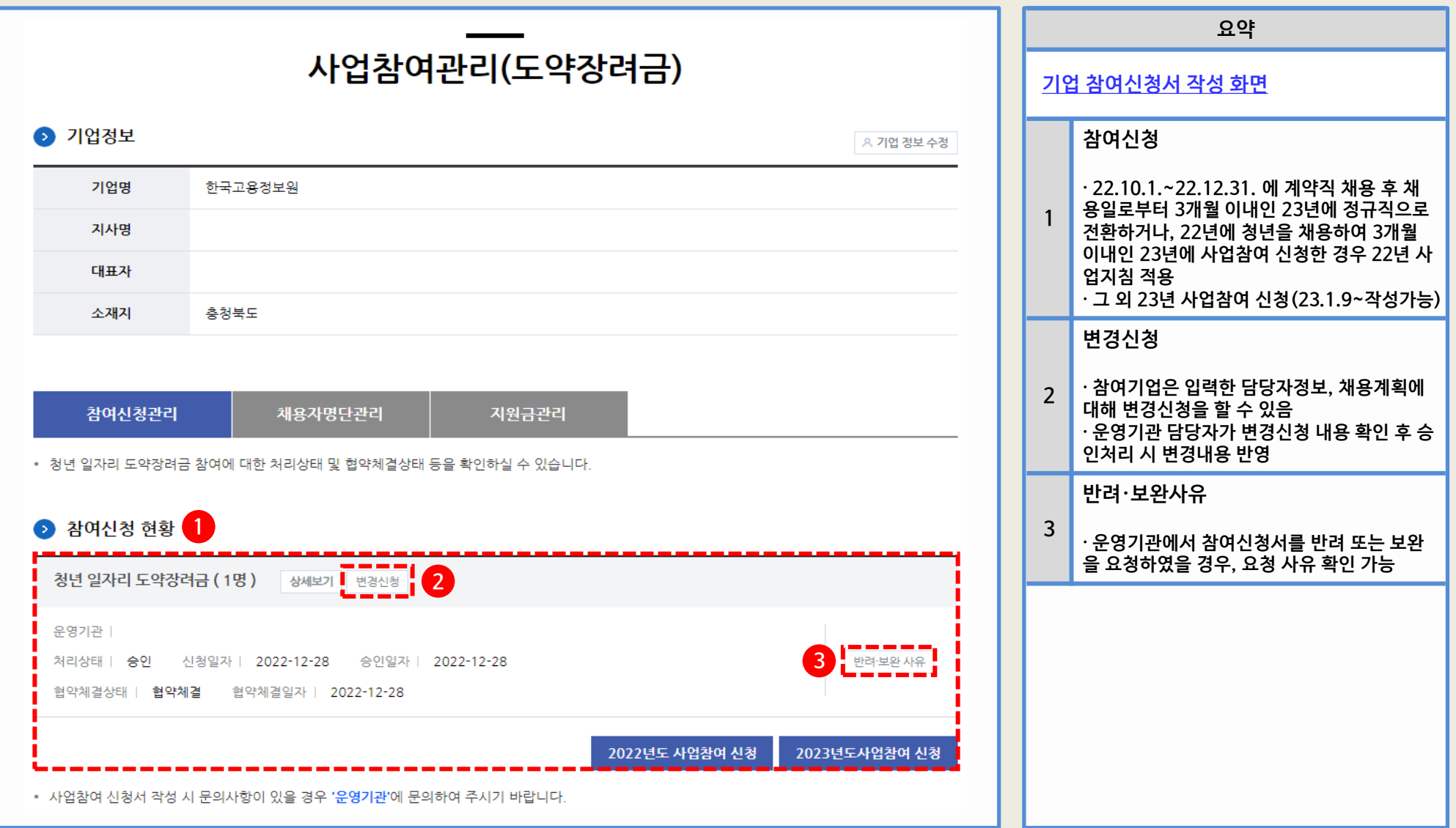

![](_page_2_Picture_2.jpeg)

## **1 청년 일자리 창출 지원 사업 홈페이지** – **참여신청서 작성(1)**

![](_page_3_Picture_300.jpeg)

![](_page_3_Picture_2.jpeg)

## **1 청년 일자리 창출 지원 사업 홈페이지** – **참여신청서 작성(2)**

![](_page_4_Figure_1.jpeg)

## **1 청년 일자리 창출 지원 사업 홈페이지** – **참여신청서 작성(3)**

![](_page_5_Picture_367.jpeg)

![](_page_5_Picture_3.jpeg)

## **1 청년 일자리 창출 지원 사업 홈페이지** – **참여신청서 작성(4)**

![](_page_6_Picture_167.jpeg)

## **1 청년 일자리 창출 지원 사업 홈페이지** – **참여신청서 작성(5)**

![](_page_7_Picture_189.jpeg)

**7**

## **1 청년 일자리 창출 지원 사업 홈페이지** – **참여신청서 작성(6)**

![](_page_8_Picture_106.jpeg)

![](_page_8_Picture_2.jpeg)

# **1 청년 일자리 창출 지원 사업 홈페이지** – **참여신청서 작성(7)**

![](_page_9_Picture_124.jpeg)

![](_page_9_Picture_125.jpeg)

![](_page_9_Picture_3.jpeg)

# **1 청년 일자리 창출 지원 사업 홈페이지** – **참여신청서 작성(8)**

![](_page_10_Picture_293.jpeg)